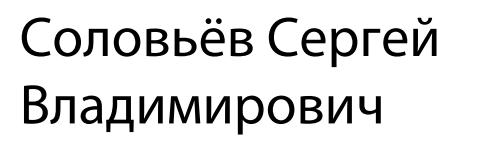

Подписано цифровой подписью: Соловьёв Сергей Владимирович<br>DN: с.=RU, st=Тамбовская область, I=Mинуринск, title=проректор по учебно-<br>воспитательной работе и молодежной политике, о-=ФЕДЕРАЛЬНОЕ ГОСУДАРСТВЕННОЕ<br>БЮДЖЕТНОЕ ОБР

федеральное государственное бюджетное образовательное учреждение высшего образования «Мичуринский государственный аграрный университет»

Кафедра транспортно-технологических машин и основ конструирования

УТВЕРЖДЕНА решением учебно-методического совета университета (протокол от 22 июня 2023 г. № 10)

УТВЕРЖДАЮ Председатель учебно-методического совета университета С.В. Соловьёв «22» июня 2023 г.

## **Рабочая программа дисциплины (модуля)**

## **ИНЖЕНЕРНОЕ ПРОЕКТИРОВАНИЕ**

Направление подготовки – 27.03.01 Стандартизация и метрология

Направленность (профиль) – Стандартизация и сертификация

Квалификация - бакалавр

Мичуринск – 2023 г.

### **1 Цель освоения дисциплины**

Целью изучения дисциплины заключается в формирование у выпускника комплекса знаний и практических навыков применения специализированных программ средств автоматизированного расчета и проектирования средств измерений, машин, механизмов и конструкций.

Задачами изучения дисциплины являются:

- изучить классификацию систем автоматизированного проектирования и расчета (САПР);

- изучить основные возможности современных систем, как российского производства так и зарубежного;

- приобрести навыки работы с пакетом прикладных программ АРМ WinMachine.

- освоить основные методы и средства систем автоматизированного проектирования: создания графических моделей и изображений;

Профессиональная деятельность выпускников, освоивших программу по направлению подготовки 27.03.01 «Стандартизация и метрология» соответствует следующим профессиональным стандартам:

ПС «Специалист по метрологии» 40.012, утвержденный приказом Министерства труда и социальной защиты Российской Федерации от 29 июня 2017 г. N 526н;

ПС «Специалист по техническому контролю качества продукции» 40.010, утвержденный приказом Министерства труда и социальной защиты Российской Федерации от 21 марта 2017 года N 292н.

#### **2 Место дисциплины в структуре образовательной программы**

Учебная дисциплина «Инженерное проектирование» относится к дисциплинам вариативной части Б1.В.13. Полученные знания и умения могут применяться при выполнении и проверки расчетно-графических работ, курсовых проектов и работ по общеинженерным дисциплинам. Инженерное проектирование опираются на умения, полученные в ходе изучения курса информатики.

Для освоения дисциплины «Инженерное проектирование» обучающиеся используют знания, умения, навыки, сформированные в ходе изучения дисциплин Инженерная и компьютерная графика, Математика, Физика

Освоение дисциплины « Инженерное проектирование» является необходимой основой для последующего изучения дисциплин «Основы технологии производства», «Основы проектирования продукции», для прохождения производственных практик, выполнения курсовых работ и выпускной квалификационной работы.

## **3. Планируемые результаты обучения по дисциплине, соотнесенные с планируемыми результатами освоения образовательной программы**

В результате изучения дисциплины обучающийся должен освоить следующие трудовые функции профессионального стандарта «Специалист по метрологии»:

Трудовая функция - Поверка (калибровка) сложных средств измерений (B/04.5) Трудовые действия:

Разработка методик калибровки средств измерений

− Выполнение действий, предусмотренных методикой калибровки средств измерений

− Выполнение действий, предусмотренных методикой поверки средств измерений

Трудовая функция - Разработка и внедрение специальных средств измерений (В/09.5)

Трудовые действия:

− Проведение метрологической экспертизы заявки на разработку средств измерений

Разработка технического задания на проектирование средств измерений

Проведение метрологической экспертизы технической документации на разработку и изготовление средств измерений

Внедрение специальных средств измерения

В результате изучения дисциплины обучающийся должен освоить следующие трудовые функции профессионального стандарта «Специалист по техническому контролю качества продукции»:

Трудовая функция - Внедрение новых методов и средств технического контроля (A/03.5)

Трудовые действия:

Анализ новых нормативных документов в области технического контроля качества продукции

− Анализ состояния технического контроля качества продукции на производстве

Разработка новых методик контроля

Разработка новых методик испытаний

− Проектирование специальной оснастки для контроля и испытаний

Разработка технических заданий на проектирование специальной оснастки для контроля и испытаний

− Согласование новых методик и средств контроля качества с технологическими, метрологическими и производственными подразделениями организации

− Выпуск конструкторской документации на разработанную специальную оснастку для контроля и испытаний

Освоение дисциплины (модуля) направлено на формирование профессиональных компетенций:

ПК-23 способностью принимать участие в работах по расчету и проектированию деталей и узлов разрабатываемых средств измерений, испытаний и контроля в соответствии с техническими заданиями и использованием стандартных средств автоматизации проектирования

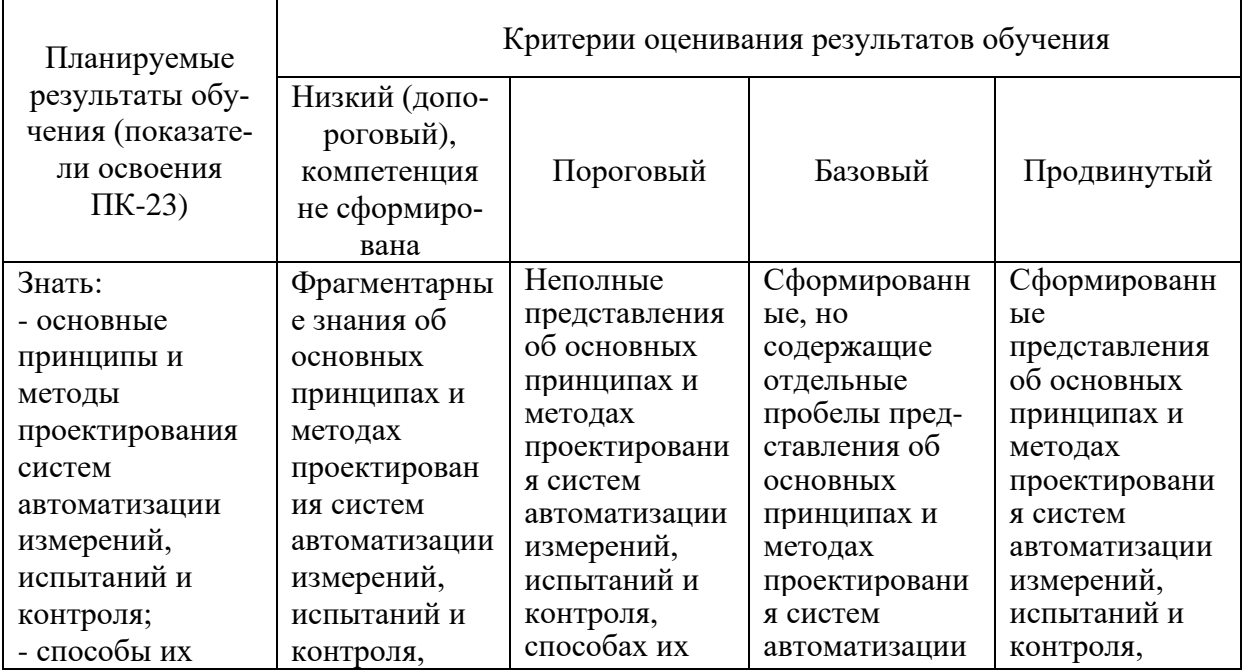

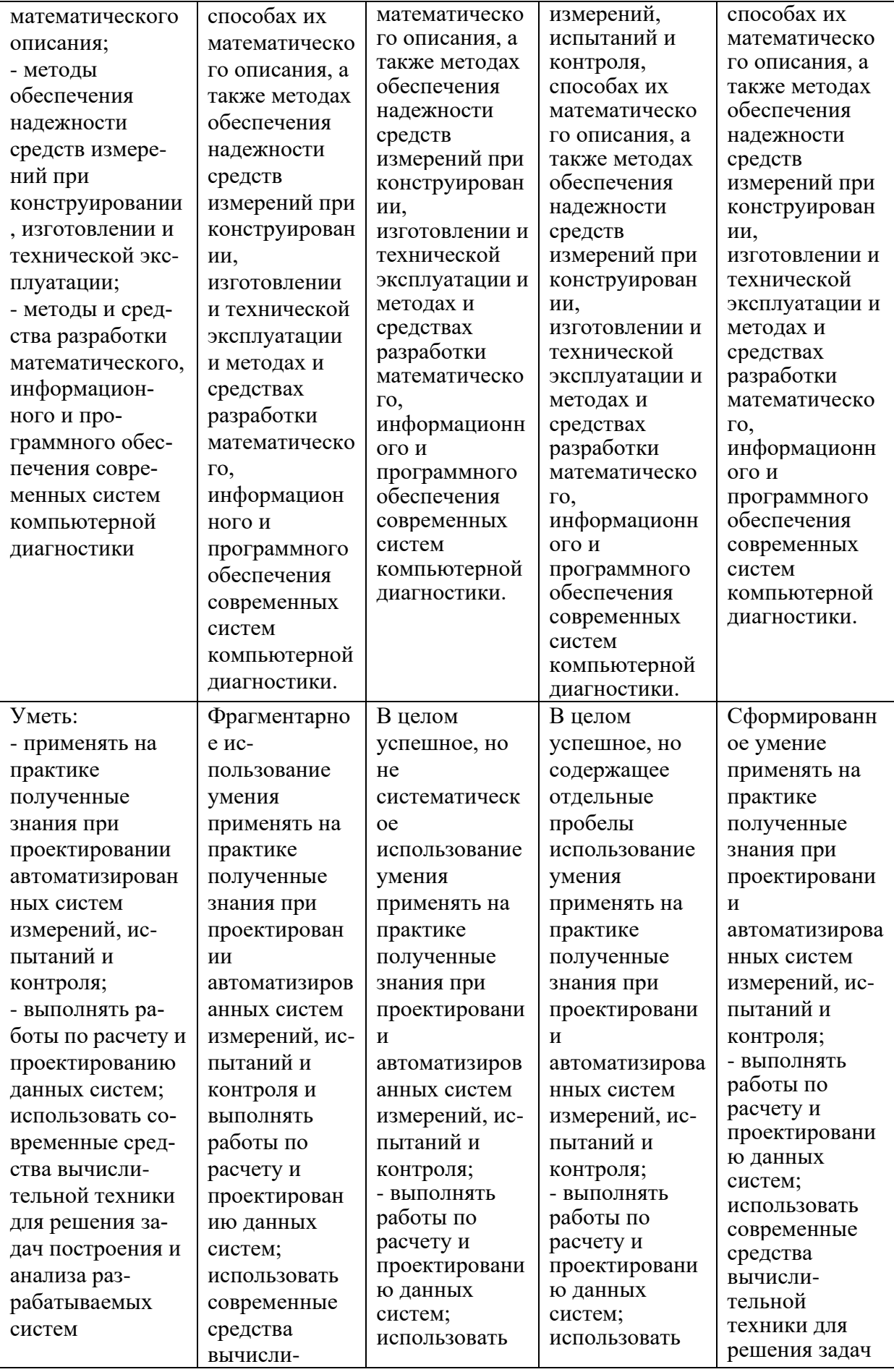

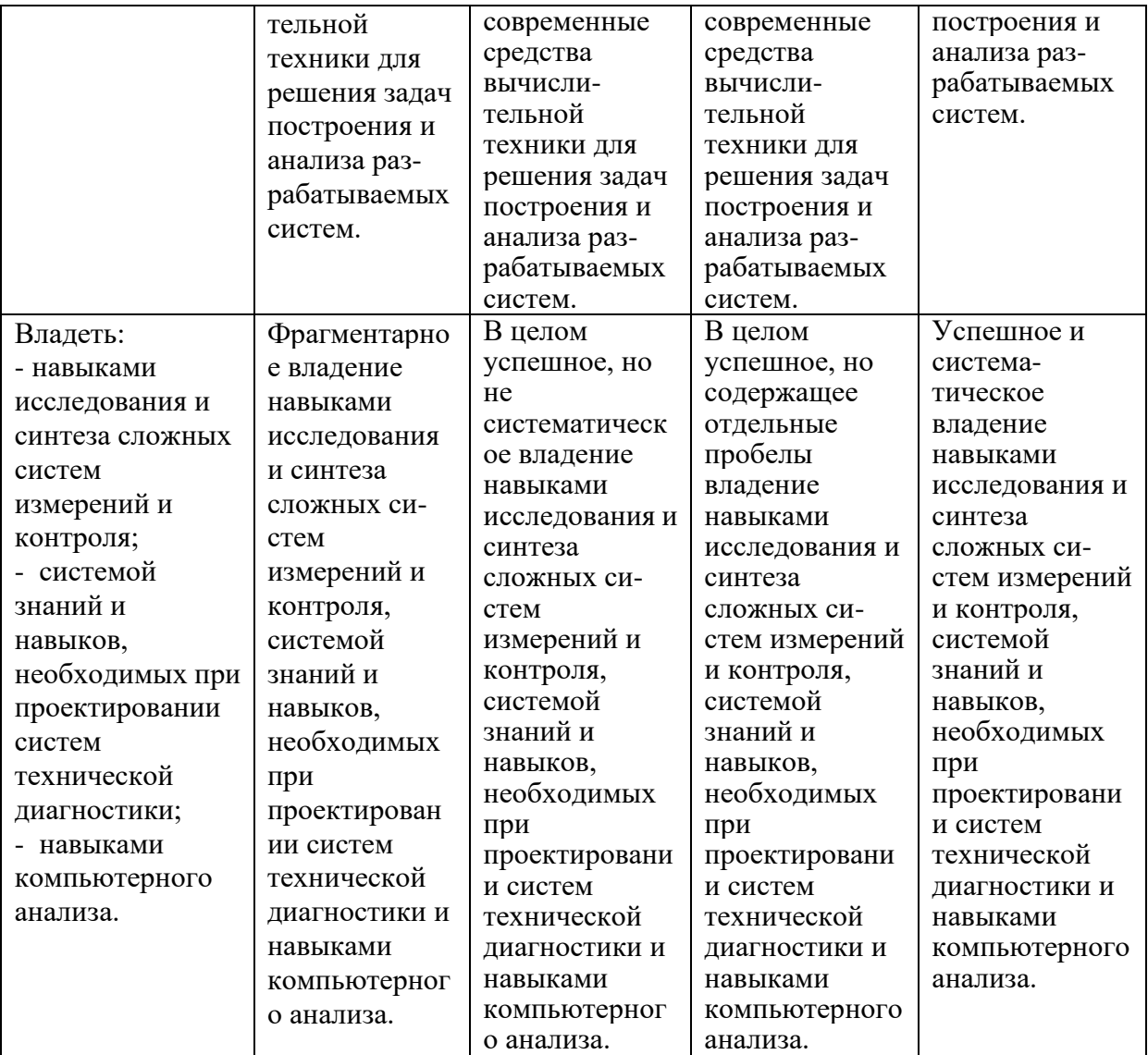

В результате освоения дисциплины обучающийся должен: знать:

- методику расчетов и проектирования деталей и узлов разрабатываемых средств измерений, испытаний и контроля в соответствии с техническими заданиями и использованием стандартных средств автоматизации проектирования таких как АРМ WinMachine и других;

уметь:

- применять методику расчетов и проектирования деталей и узлов разрабатываемых средств измерений, испытаний и контроля в соответствии с техническими заданиями и использованием стандартных средств автоматизации проектирования в модулях APM WinMachine:

- APM WinBeam. Модуль расчета балочных элементов.

- APM WinTrans. Проектирование и расчет механических передач.

- APM WinShaft. Проектирование и расчет валов и осей.

- APM winDrive Проектирование редукторов

- APM WinJoint. Проектирование и расчет разъемных и неразъемных соединений

- APM Strukture. Расчет напряженно-деформированного состояния, устойчивости,

собственных и вынужденных колебаний деталей и конструкций

*владеть:*

- способностью принимать участие в работах по расчету и проектированию деталей и узлов разрабатываемых средств измерений, испытаний и контроля в соответствии с техническими заданиями и использованием стандартных средств автоматизации проектирования

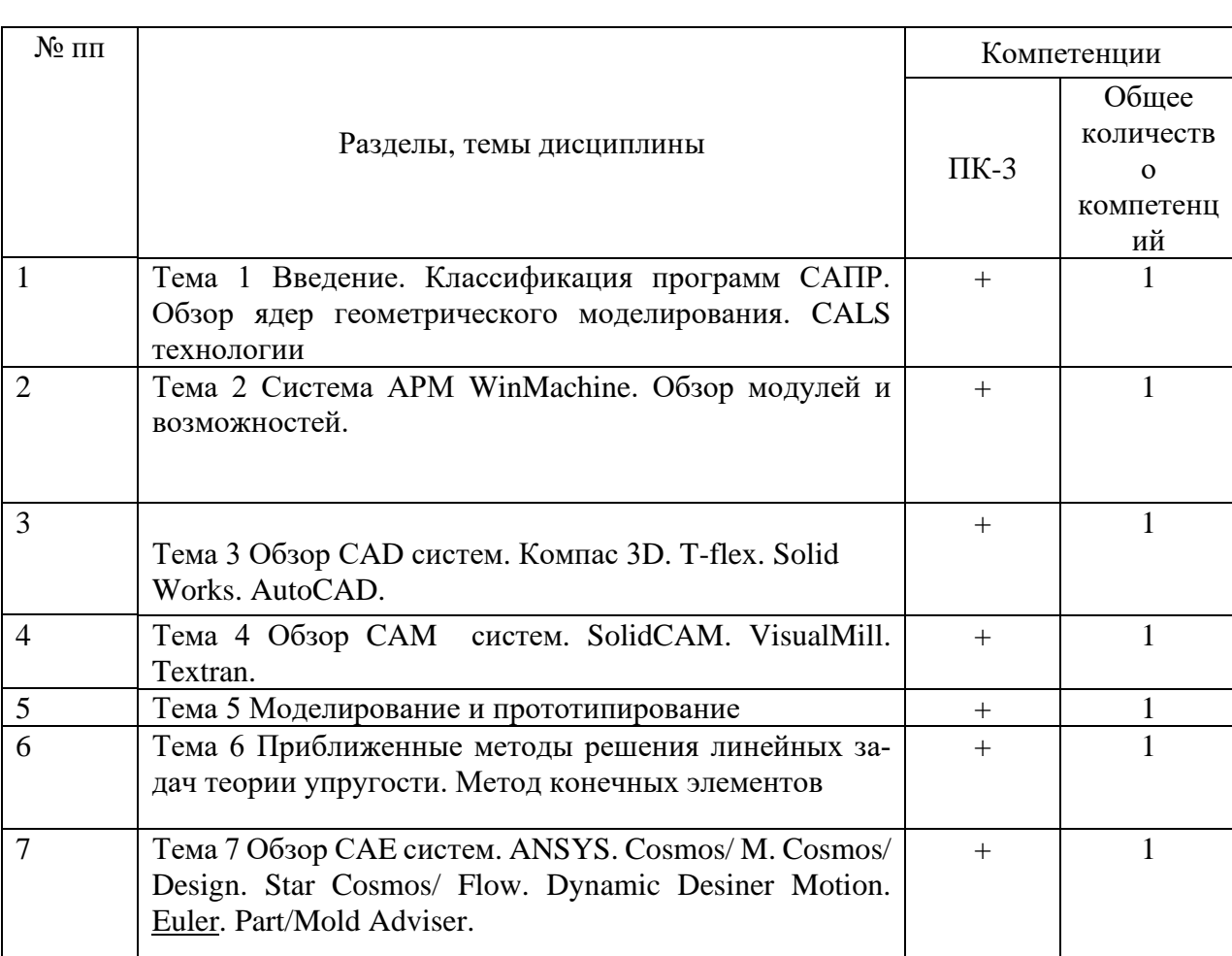

## **3.1. Матрица соотнесения тем/разделов дисциплины (модуля) и формируемых в них компетенций**

## **4. Структура и содержание дисциплины**

Общая трудоемкость дисциплины составляет 3 зачетных единицы (108 акад. часа).

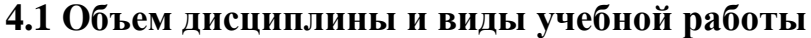

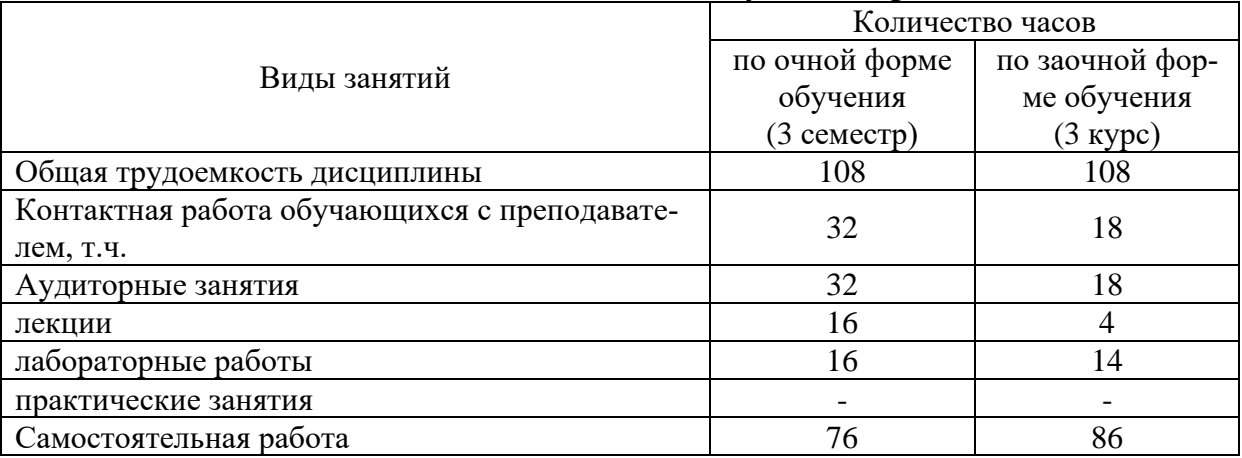

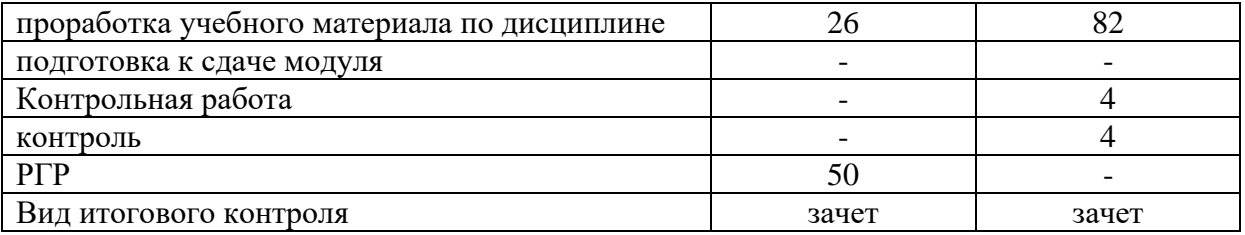

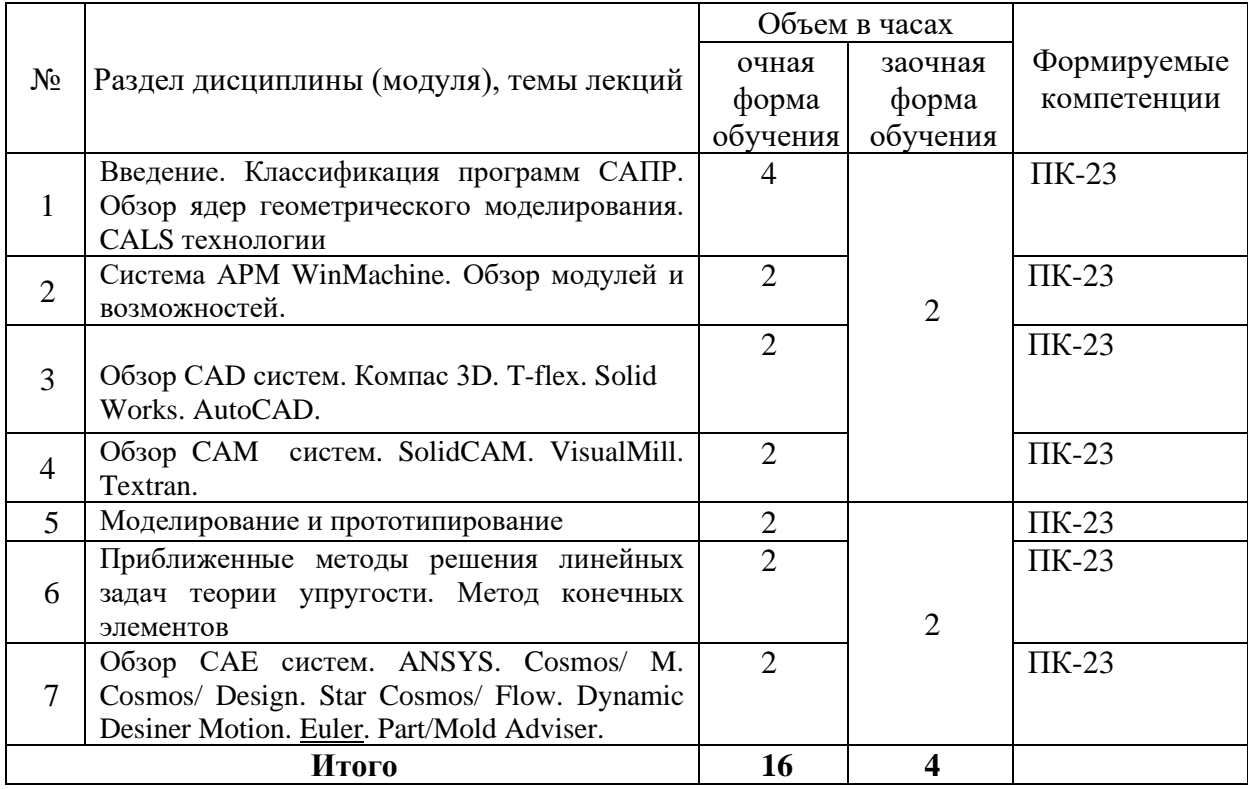

## **4.2 Лекции**

# **4.3. Лабораторные занятия**

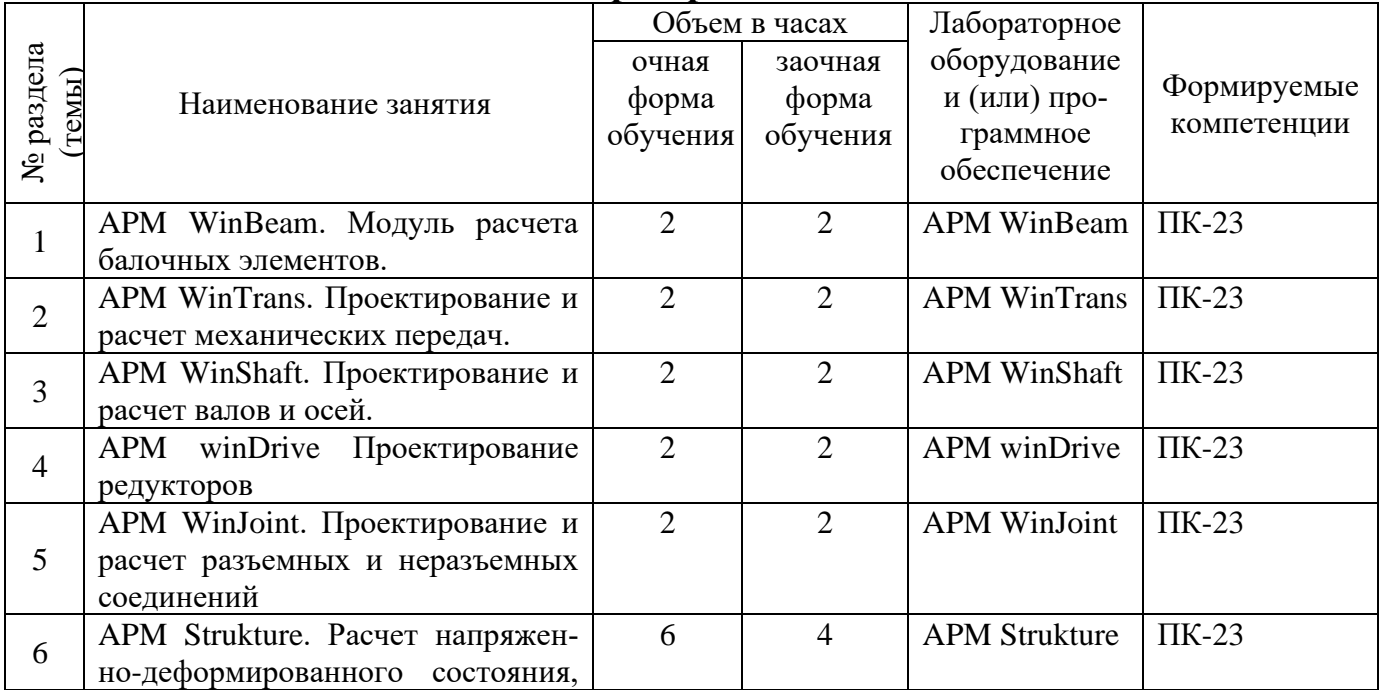

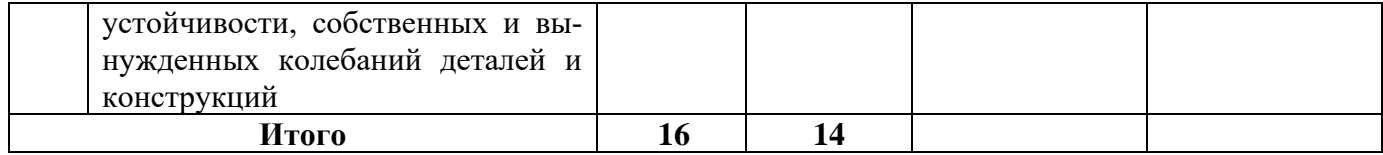

## **4.4. Практические (семинарские) занятия**

*Не предусмотрены*

## **4.5. Самостоятельная работа обучающихся**

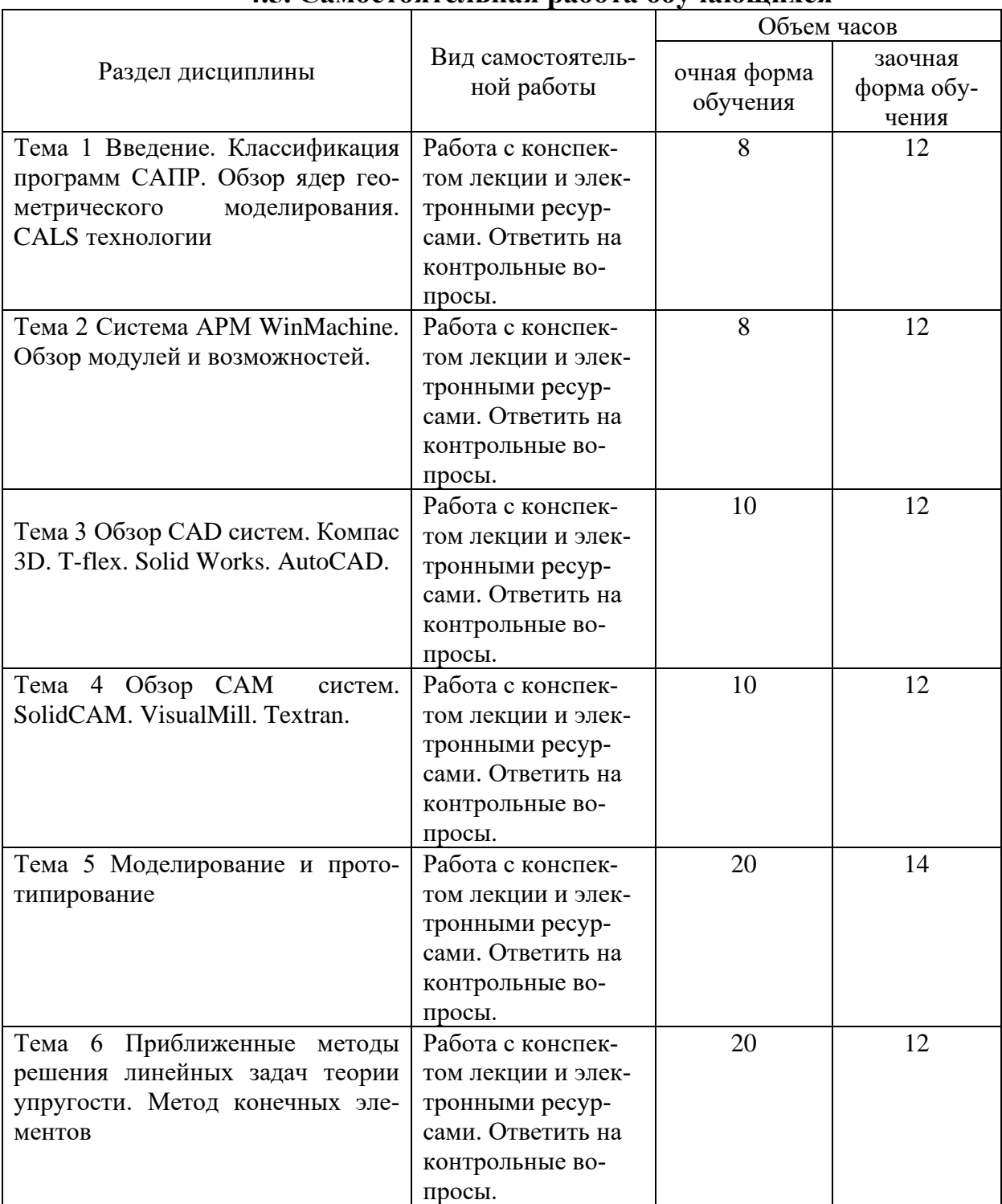

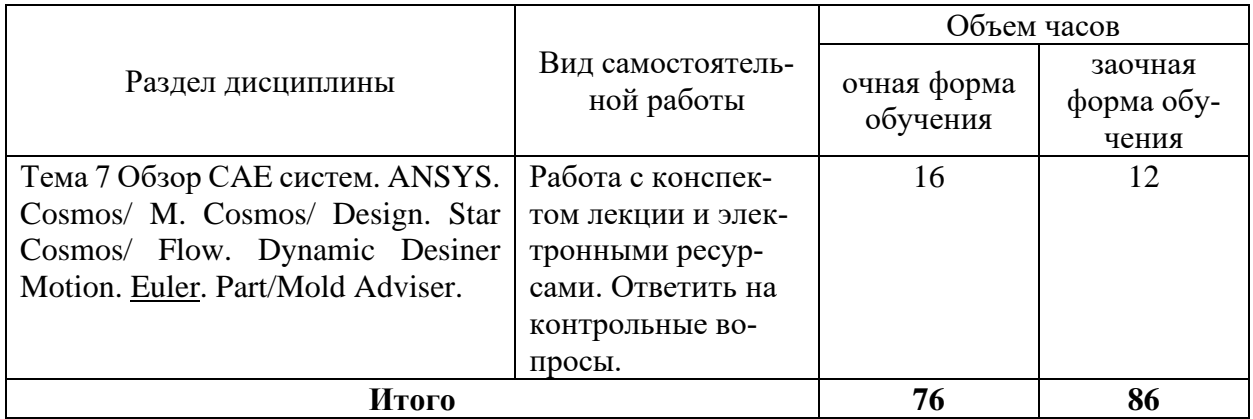

Перечень учебно-методического обеспечения для самостоятельной работы по дисциплине (модулю):

1. АРМ WinMachine, (Система автоматизированного расчета и проектирования машин, механизмов и конструкций). Краткое описание продукта. М.; Изд-во «АПМ». – 64с.

2. Замрий А.А. Учебно-методическое пособие «Практический учебный курс. CAD/CAE система APM WinMachine» / М. 2013; Изд-во АПМ. – 144 с.

#### **4.6. Расчетно-графические работы** ЗАДАНИЕ НА РАСЧЕТНО-ГРАФИЧЕСКУЮ РАБОТУ №1 **«Проектирование и расчет деталей редуктора»**

Задание:

- 1. Рассчитать механическую передачу.
- 2. Спроектировать и рассчитать ведомый вал.
- 3. Подобрать подшипники.
- 4. Проверить соединение зубчатого колеса и муфты с валом.

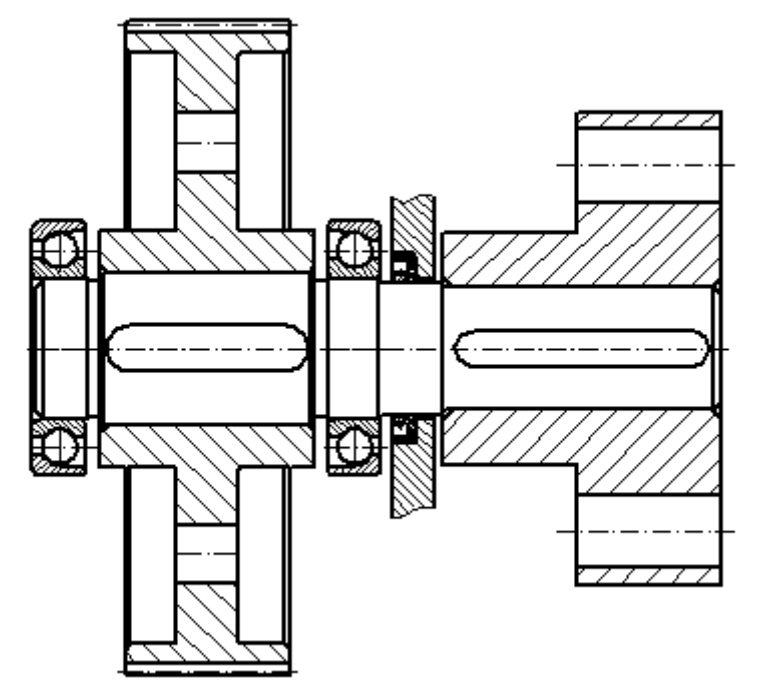

Рисунок А.1 – Схема к заданию РГР Таблица А.1 – Варианты задания

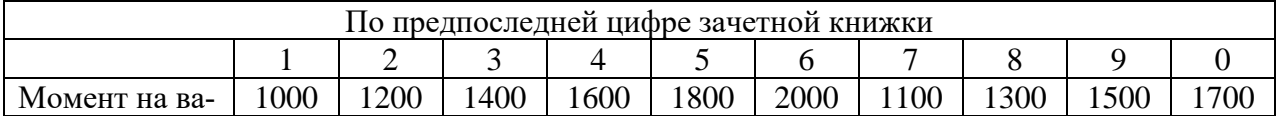

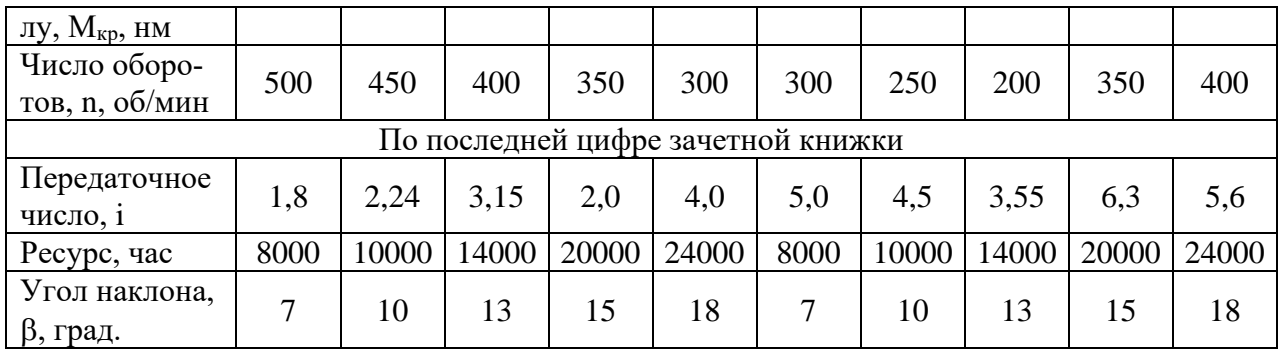

### ЗАДАНИЕ НА РАСЧЕТНО-ГРАФИЧЕСКУЮ РАБОТУ №2

«Проектирование и расчет ферменной конструкции»

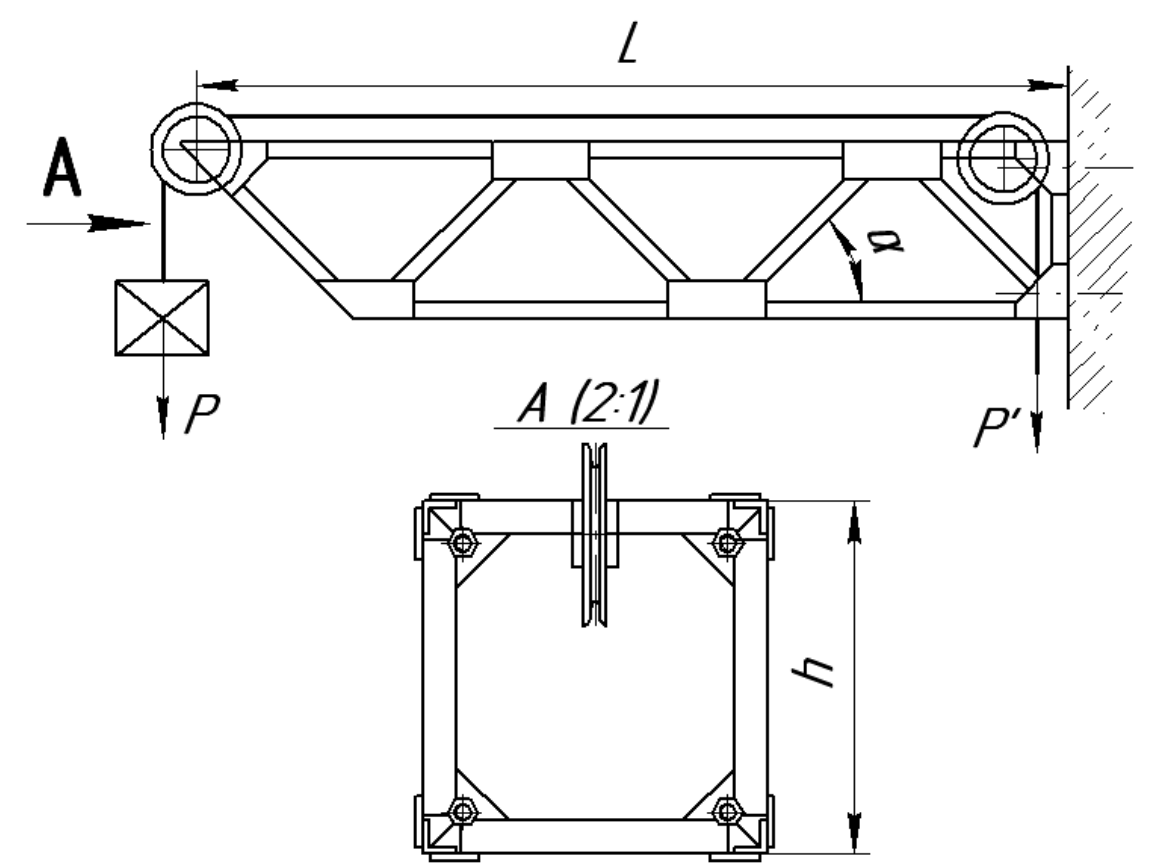

Рисунок А.1. – Схема к расчету.

Консольная балка, представляющая собой ферму, крепится к бетонной стене четырьмя болтами. На металлоконструкции закреплены два блока, через которые протянут трос от ручной лебедки. Один блок находится на минимально возможном расстоянии от бетонной стены, а второй на конце балки. Исходя из данных, указанных в таблице, спроектировать и рассчитать:

- боковые стенки фермы;
- сварное соединение раскосов к поясным уголкам;
- болтовое соединение фермы к бетонной стене.

Таблица А.1. – Данные для расчета.

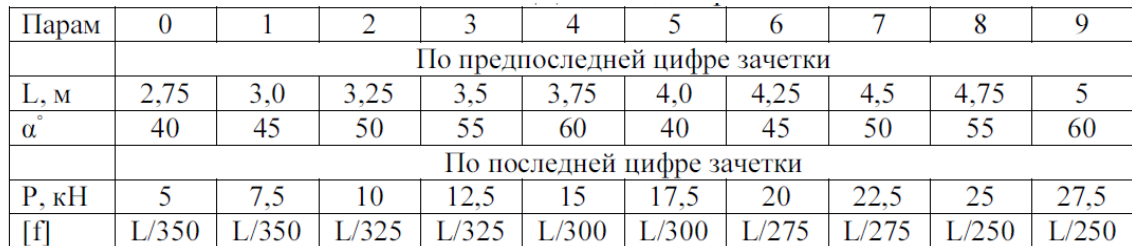

Указания. Ферменную металлоконструкцию выполнить из равнобоких уголков. При этом поясные уголки и раскосы принять одного профиля. Стержни фермы проверить по условию прочности и условию жесткости. Расчет сварного соединения произвести для наиболее нагруженного раскоса. При расчете болтового соединения дополнительно определить размер косынок с учетом допускаемого давления на бетон.

### **4.7 Содержание разделов дисциплины**

Тема 1 Введение. Классификация программ САПР. Обзор ядер геометрического моделирования. CALS технологии

Что такое САПР. Классификация программ САПР. Ведущие программы, использующиеся по всему миру. Примеры CAD, CAM, CAE систем. Обзор библиотек основных математических функций для описания 3-х мерных элементов (ядер геометрического моделирования). Основные понятия о ядре, классификация ядер и их примеры. Концепция CALS технологий. Базовые принципы CALS. Базовые управленческие технологии.

Тема 2 Система АРМ WinMachine. Обзор модулей и возможностей

Состав компьютерного пакета АРМ WinMachine. Сфера применения. Основные особенности расчета. Результаты расчета.

Тема 3 Обзор СAD систем. Компас 3D. T-flex. SolidWorks. AutoCad

Предназначение CAD систем. Параметрическое и непараметрическое построение чертежей. 3-х мерное моделирование. Сравнение программных продуктов.

Тема 4 Обзор CAM систем. SolidCAM. VisualMill. Textran

Предназначение CAМ систем. Обзор возможностей некоторых систем.

Тема 5 Моделирование и прототипирование

Необходимость создания физической модели. Традиционный способ создания моделей и быстрое прототипирование. Технологии, применяемые в PR-системах.

Тема 6 Приближенные методы решения линейных задач теории упругости. Метод конечных элементов

Область применения метода конечных элементов. Виды конечных элементов. Физические основы метода конечных элементов.

Тема 7 Обзор СAE систем. ANSYS Cosmos/ M. Cosmos/ Design. Star Cosmos/ Flow. Dynamic Desiner Motion. [Euler.](http://www.cadsolutions.narod.ru/Pages/CadCamCae/Euler.htm) Part/Mold Adviser

Предназначение CAE систем. Обзор возможностей наиболее распространенных программных продуктов.

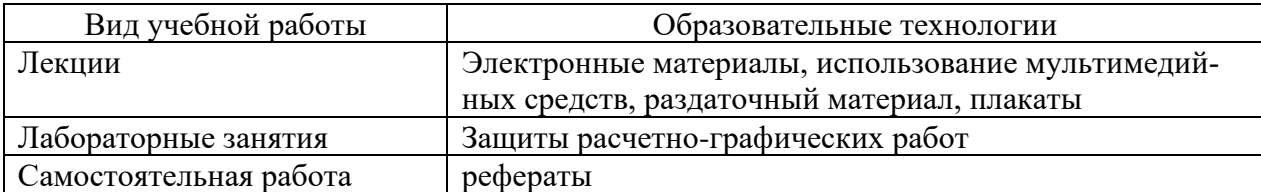

#### **5. Образовательные технологии**

#### **6 Оценочные средства дисциплины**

Основными видами дисциплинарных оценочных средств при функционировании модульно-рейтинговой системы обучения являются: на стадии рубежного рейтинга, формируемого по результатам модульного тестирования – тестовые задания; на стадии поощрительного рейтинга, формируемого по результатам подготовки и защиты отчетов по практическим работам; на стадии промежуточного рейтинга,– комплект заданий, сдачи зачета – теоретические вопросы, контролирующие содержание учебного материала.

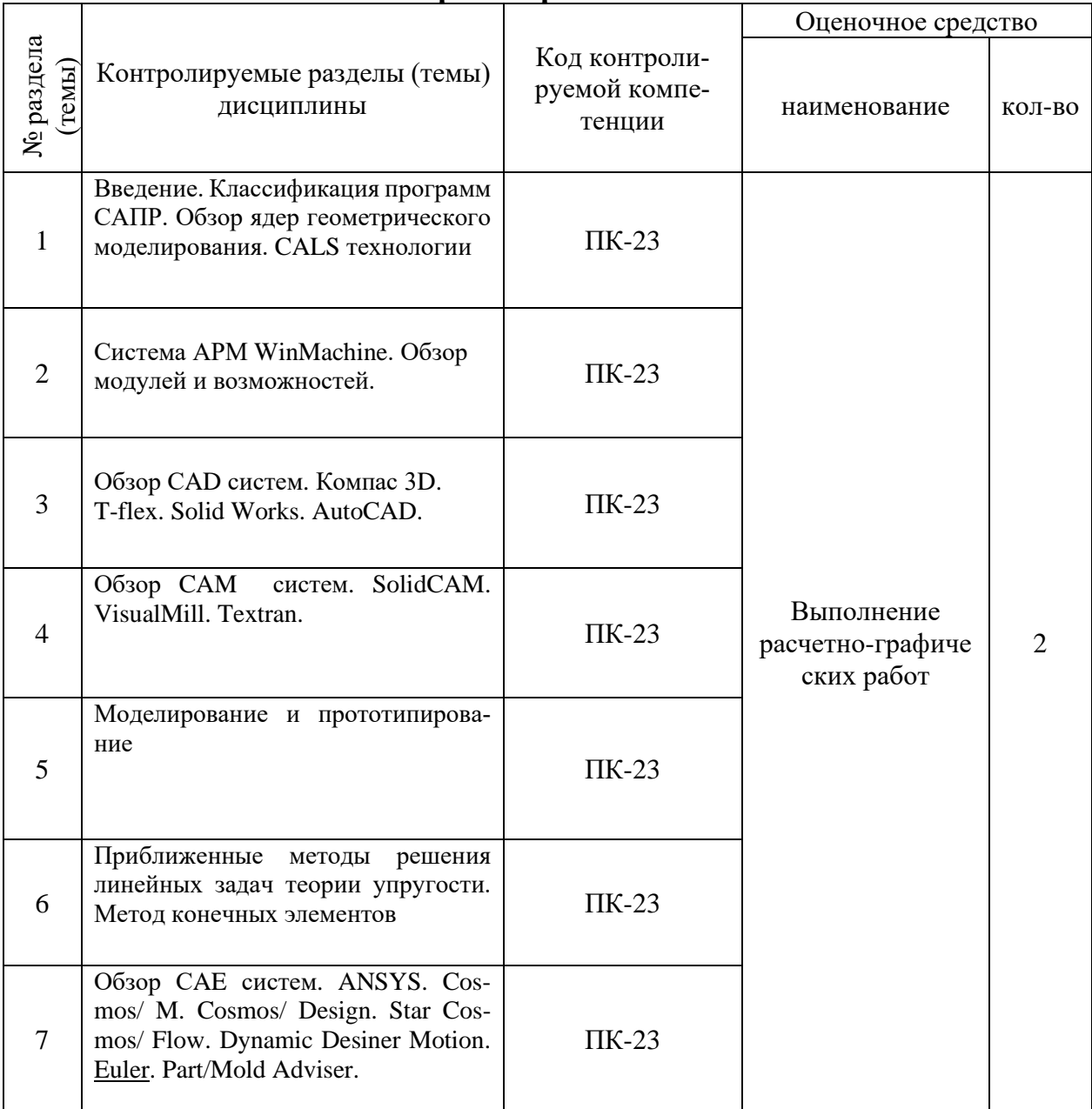

## **6.1. Паспорт фонда оценочных средств по дисциплине «Инженерное проектирование»**

Форма контроля – текущий контроль, защита расчетно-графических работ (максимальная рейтинговая оценка за 1 РГР – 20 баллов), зачет (максимальная рейтинговая оценка – 50 баллов), творческий балл – 10 баллов.

## **6.2. Краткий перечень вопросов для зачета**

1. Классификация САПР. Примеры ПК-23

2. Что означают понятия системы низкого, среднего и высокого уровня. Примеры. ПК-23

3. Геометрическое ядро. Классификация. Примеры. ПК-23

4. Системы CAD. Определение. Назначения. Примеры. Критерии выбора. ПК-23

5. Параметрическое и непараметрическое моделирование и черчение. Различия. Критерии выбора. ПК-23

6. Системы CAМ. Определение. Назначения. Примеры. ПК-23

7. Прототипирование. Классификация. Основные принципы работы. ПК-23<br>8. Сквозное проектирование. ПК-23

8. Сквозное проектирование. ПК-23

9. Системы CAЕ. Определение. Назначения. Примеры. ПК-23

10. Использование метода конечных элементов. Основные типы конечных элементов. ПК-23

| Уровни освоения ком-   | Критерии оценивания                 | Оценочные средства |
|------------------------|-------------------------------------|--------------------|
| петенций               |                                     | (кол-во баллов)    |
| Продвинутый            | полное знание учебного материала с  | <b>PTP</b>         |
| (75 -100 баллов)       | раскрытием сущности и области       | (30-50 баллов);    |
| «зачтено»              | применения основных положений       | вопросы к зачету,  |
|                        | умение проводить обоснование ос-    | (46-50 баллов);    |
|                        | новных положений, критически их     |                    |
|                        | анализировать                       |                    |
|                        | творческое<br>владение<br>методами  |                    |
|                        | практического применения всех по-   |                    |
|                        | ложений дисциплины                  |                    |
|                        | На этом уровне обучающийся способен |                    |
|                        | творчески применять информацию для  |                    |
|                        | решения нестандартных задач         |                    |
| Базовый                | знание основных положений учеб-     | <b>PTP</b>         |
| $(50 - 74)$ балла) –   | ного материала с<br>раскрытием их   | (20-30 баллов);    |
| «зачтено»              | сущности                            | вопросы к зачету,  |
|                        | умение проводить обоснование ос-    | (30-45 баллов);    |
|                        | новных положений                    |                    |
|                        | владение методами практического     |                    |
|                        | применения основных положений       |                    |
|                        | дисциплины                          |                    |
|                        | На этом уровне обучающийся способен |                    |
|                        | комбинировать известную информацию  |                    |
|                        | и применять ее для решения большин- |                    |
|                        | ства задач                          |                    |
| Пороговый              | поверхностное знание основных по-   | <b>PTP</b>         |
| $(35 - 49 6a)$ ллов) – | ложений учебного материала          | (16-24 баллов);    |
| «зачтено»              | умение проводить обоснование ос-    | вопросы к зачету,  |
|                        | новных положений с использование    | (20-25 баллов);    |
|                        | справочной литературы               |                    |
|                        | владение методами практического     |                    |
|                        | положений<br>применения<br>ТИПОВЫХ  |                    |
|                        | дисциплины                          |                    |
|                        | На этом уровне обучающийся способен |                    |
|                        | по памяти воспроизводить информацию |                    |
|                        | и применять ее для решения типовых  |                    |
|                        | задач                               |                    |
| Низкий (допороговый)   | положений<br>незнание<br>основных   | $P\Gamma P$        |

**6.3 Шкала оценочных средств**

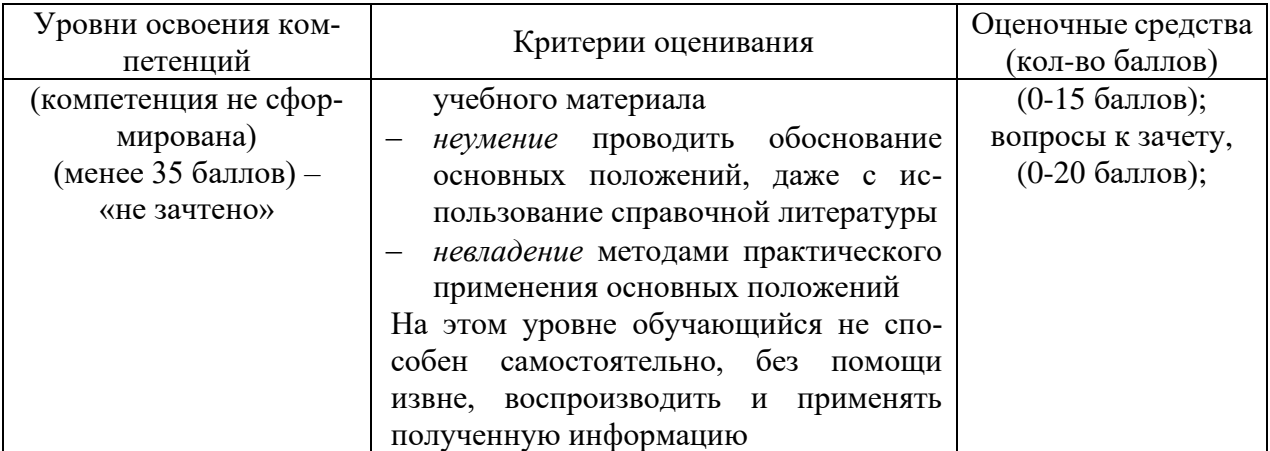

Все комплекты оценочных средств (контрольно-измерительных материалов), необходимых для оценки знаний, умений, навыков и (или) опыта деятельности, характеризующие этапы формирования компетенций в процессе освоения дисциплины (модуля) подробно представлены в документе «Фонд оценочных средств дисциплины (модуля)».

## **7 Учебно-методическое и информационное обеспечение дисциплины**

## **7.1 Основная литература**

## **Основная литература:**

1.Шелофаст В.В. Основы проектирования машин. – М.: Изд. АПМ , 2000

### **7.2 Дополнительная литература**

*Чекмарев, А. А.* Инженерная графика : учебник для прикладного бакалавриата / А. А. Чекмарев. — 12-е изд., испр. и доп. — М. : Издательство Юрайт, 2017. — 381 с. — (Серия : Бакалавр. Прикладной курс). — ISBN 978-5-534-02521-7.

https://www.biblio-online.ru/book/10544367-3D61-49CA-9007-67CC16223510

## **7.3 Программное обеспечение и Интернет-ресурсы**

1. Электронно-библиотечная система издательства «Лань» http://е.lanbook.com

2. База данных информационной системы «Единое окно доступа к образовательным ресурсам» [http://window.edu.ru](http://window.edu.ru/)

3. Национальный цифровой ресурс «Руконт» - межотраслевая электронная библиотека на базе технологии Контекстум [http://www.](http://www/) rucont

## **7.4 Методические указания по освоению дисциплины**

1. АРМ WinMachine, (Система автоматизированного расчета и проектирования машин, механизмов и конструкций). Краткое описание продукта. М.; Изд-во «АПМ». – 64с.

2. Замрий А.А. Учебно-методическое пособие «Практический учебный курс. CAD/CAE система APM WinMachine» / М. 2013; Изд-во АПМ. – 144 с.

## **7.5 Информационные технологии (программное обеспечение и информационные справочные материалы)**

1. ООО «ЭБС ЛАНЬ» [\(https://e.lanbook.ru/\)](https://e.lanbook.ru/) (договор на оказание услуг от 10.03.2020 № ЭБ СУ 437/20/25 (Сетевая электронная библиотека)

2. ООО «Издательство Лань» [\(https://e.lanbook.ru/\)](https://e.lanbook.ru/) (договор на оказание услуг по предоставлению доступа к электронным изданиям ООО «Издательство Лань» от 11.03.2022  $N_2$  б/н)

3. База данных электронных информационных ресурсов ФГБНУ ЦНСХБ (договор по обеспечению доступа к электронным информационным ресурсам ФГБНУ ЦНСХБ через терминал удаленного доступа (ТУД ФГБНУ ЦНСХБ) от 21.02.2022 № б/н)

4. Электронно-библиотечная система «AgriLib» ФГБОУ ВО РГАЗУ [\(http://ebs.rgazu.ru/\)](http://ebs.rgazu.ru/) (дополнительное соглашение на предоставление доступа от 12.04.2022  $\mathcal{N}_2$  б/н к Лицензионному договору от 04.07.2013  $\mathcal{N}_2$  27)

5. Электронные базы данных «Национальный цифровой ресурс «Руконт»: Коллекции «Базовый массив» и «Колос-с. Сельское хозяйство» [\(https://rucont.ru/\)](https://rucont.ru/) (договор на оказание услуг по предоставлению доступа от 05.03.2022 № 1502/бп22)

6. ООО «Электронное издательство ЮРАЙТ» (https://urait.ru/) (договор на оказание услуг по предоставлению доступа к образовательной платформе ООО «Электронное издательство ЮРАЙТ» от 18.03.2022 №  $6/n$ )

7. Электронно-библиотечная система «Вернадский» [\(https://vernadsky-lib.ru\)](https://vernadsky-lib.ru/) (договор на безвозмездное использование произведений от 26.03.2020 № 14/20/25)

8. База данных НЭБ «Национальная электронная библиотека» [\(https://rusneb.ru/\)](https://rusneb.ru/) (договор о подключении к НЭБ и предоставлении доступа к объектам НЭБ от 01.08.2018 № 101/НЭБ/4712)

9. Библиотечно-информационные и социокультурные услуги пользователям университета из числа инвалидов по зрению, слабовидящих, инвалидов других категорий с ограниченным доступом к информации лиц, имеющих трудности с чтением плоскопечатного текста ТОГБУК «Тамбовская областная универсальная научная библиотека им. А.С. Пушкина» [\(https://www.tambovlib.ru\)](https://www.tambovlib.ru/) (соглашение о сотрудничестве от 16.09.2021 № б/н)

10. Программы АСТ-тестирования для рубежного контроля и промежуточной аттестации обучающихся (договор от 25.09.2019 № Л-103/19)

11. Программная система для обнаружения текстовых заимствований в учебных и научных работах «Антиплагиат ВУЗ» (https://docs.antiplagiaus.ru) (лицензионный договор от 07.04.2022 № 4919)

12. Программные комплексы НИИ мониторинга качества образования: «Федеральный интернет-экзамен в сфере профессионального образования (ФЭПО)» (лицензионный договор от 13.04.2022 № ФЭПО -2022/1/09)

13. Справочная правовая система КонсультантПлюс (договор поставки и сопровождения экземпляров систем КонсультантПлюс от 14.01.2022 № 10001 /13900/ЭС)

14. Электронный периодический справочник «Система ГАРАНТ» (договор на услуги по сопровождению от 16.02.2022 № 194-01/2022)

15. База данных нормативно-правовых актов информационно-образовательной программы «Росметод» (договор от 19.07.2021 № 462)

#### **8 Материально-техническое обеспечение дисциплины**

Лекционные, лабораторные занятия и самостоятельная работа проводятся в аудиториях, оборудованными: Ноутбук (инв. № 21013400899); Проектор "BENQ" (инв. № 21013400900);. Экран (инв. № 21013400901); Наборы демонстрационного оборудования и учебно-наглядных пособий. Компьютер С-2000 (инв. №1101044526); Шкаф закрыв. (инв. №1101040872); Аудиовизуальные средства, плакатами дорожных, строительных и коммунальных машин. Компьютер в составе: процессор Intel 775 Core Duio E440, монитор 19" Acer (инв. № 2101045116, 2101045113)

Компьютерная техника подключена к сети «Интернет» и обеспечена доступом в ЭИОС университета.

Программа составлена в соответствии с требованиями ФГОС ВО по направлению 27.03.01 Стандартизация и метрология, профили Стандартизация и сертификация от 06.03.2015 №168

Автор: Дьячков С.В.- доцент кафедры «Транспортно-технологические машины и основы конструирования»

/ С.В. Дьячков\_\_\_\_\_/

Рецензент:

профессор кафедры стандартизации, метрологии и технического сервиса, д.т.н., профессор К.А. Манаенков

 $l$ . Mark

Программа рассмотрена на заседании кафедры «Транспортно-технологических машин и основ конструирования». Протокол № 1 от «30» августа 2015 г.

Программа рассмотрена на заседании учебно-методической комиссии инженерного института ФГБОУ ВО Мичуринский ГАУ, протокол № 1 от 30 августа 2015 г.

Программа утверждена решением Учебно-методического совета университета протокол № 5 от 21 января 2016 г.

Программа переработана и дополнена в соответствии с требованиями ФГОС ВО.

Программа рассмотрена на заседании кафедры «Транспортно-технологических машин и основ конструирования». Протокол № 8 от 14 марта 2017 г.

Программа рассмотрена на заседании учебно-методической комиссии инженерного института ФГБОУ ВО Мичуринский ГАУ, протокол № 9 от 17 апреля 2017 г.

Программа утверждена на заседании учебно-методического совета университета протокол № 8 от «20» апреля 2017 г.

Программа переработана и дополнена в соответствии с требованиями ФГОС ВО.

Программа рассмотрена на заседании кафедры «Транспортно-технологических машин и основ конструирования». Протокол № 8 от 12 апреля 2018 г.

Программа рассмотрена на заседании учебно-методической комиссии инженерного института ФГБОУ ВО Мичуринский ГАУ, протокол № 9 от 16 апреля 2018г.

Программа утверждена на заседании учебно-методического совета университета протокол № 10 от «26» апреля 2018 г.

Программа переработана и дополнена в соответствии с требованиями ФГОС ВО.

Программа рассмотрена на заседании кафедры транспортно-технологических машин и основ конструирования, протокол № 9 от 15 апреля 2019 г.

Программа рассмотрена на заседании учебно-методической комиссии инженерного института ФГБОУ ВО Мичуринский ГАУ, протокол № 9 от 22 апреля 2019г.

Программа утверждена на заседании учебно-методического совета университета протокол № 8 от 25 апреля 2019г.

Программа рассмотрена на заседании кафедры транспортно-технологических машин и основ конструирования, протокол № 11 от 27 марта 2020 г.

Программа рассмотрена на заседании учебно-методической комиссии инженерного института ФГБОУ ВО Мичуринский ГАУ, протокол № 9 от 13 апреля 2020 г.

Программа утверждена на заседании учебно-методического совета университета протокол № 8 от 23 апреля 2020 г.

Программа переработана и дополнена в соответствии с требованиями ФГОС ВО.

Программа рассмотрена на заседании кафедры транспортно-технологических машин и основ конструирования, протокол № 7 от 16 марта 2021 г.

Программа рассмотрена на заседании учебно-методической комиссии инженерного

института ФГБОУ ВО Мичуринский ГАУ, протокол № 9 от 5 апреля 2021г.

Программа утверждена на заседании учебно-методического совета университета протокол № 8 от 22 апреля 2021 г.

Программа переработана и дополнена в соответствии с требованиями ФГОС ВО.

Программа рассмотрена на заседании кафедры транспортно-технологических машин и основ конструирования, протокол № 7 от 13 апреля 2022 г.

Программа рассмотрена на заседании учебно-методической комиссии инженерного института ФГБОУ ВО Мичуринский ГАУ, протокол № 7 от 14 апреля 2022 г.

Программа утверждена на заседании учебно-методического совета университета протокол № 8 от 21 апреля 2022 г.

Программа переработана и дополнена в соответствии с требованиями ФГОС ВО.

Программа рассмотрена на заседании кафедры транспортно-технологических машин и основ конструирования. Протокол № 11 от 6 июня 2023 г.

Программа рассмотрена на заседании учебно-методической комиссии инженерного института ФГБОУ ВО Мичуринский ГАУ, протокол № 10 от 19 июня 2023 г.

Программа утверждена на заседании учебно-методического совета университета протокол № 10 от 22 июня 2023 г.